## Package: ravebuiltins (via r-universe)

June 29, 2024

Type Package Title Builtin Modules for `RAVE` Version 1.0.5 **Title** Builtin Modules for `RAVE`<br>**Version** 1.0.5<br>**Description** This package provides builtin modules for `RAVE`. It aims **n** 1.0.5<br>**iption** This package provides builtin modules for `l<br>at analyze and visualize `iEEG` data from different perspectives. License MIT + file LICENSE Encoding UTF-8 LazyData true RoxygenNote 7.2.1 Imports methods, stats, grDevices, graphics, grid, abind, car, utils, data.table, dipsaus, threeBrain  $(>= 0.1.3)$ , magrittr  $(>= 1.5)$ , circular ( $> = 0.4-93$ ), lmerTest ( $> = 3.1-0$ ), emmeans ( $> = 1.4.8$ ), lme4 ( $> = 1.1.26$ ), rlang ( $> = 0.3.0$ ), stringr ( $> = 1.3.1$ ), shiny (>= 1.2.0), knitr, assertthat, shinyjs, shinyFiles, reshape2, digest, DT, fst, rave, raveio, rutabaga Suggests devtools, htmltools, fastmap, lsmeans, rstudioapi (>= 0.9.0), yaml ( $> = 2.2.0$ ), future ( $> = 0.14.0$ ) Remotes github::dipterix/rutabaga, github::beauchamplab/rave Repository https://dipterix.r-universe.dev RemoteUrl https://github.com/beauchamplab/ravebuiltins RemoteRef migrate2 RemoteSha 76e476ee2f44184695c4a939b0b068c35f9af8b3

### **Contents**

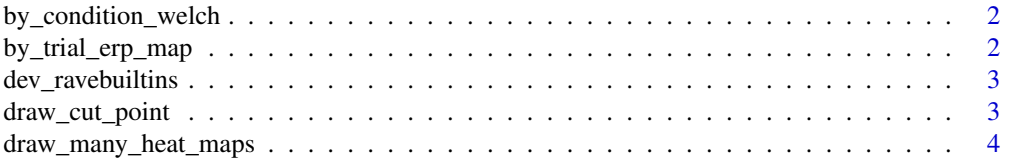

<span id="page-1-0"></span>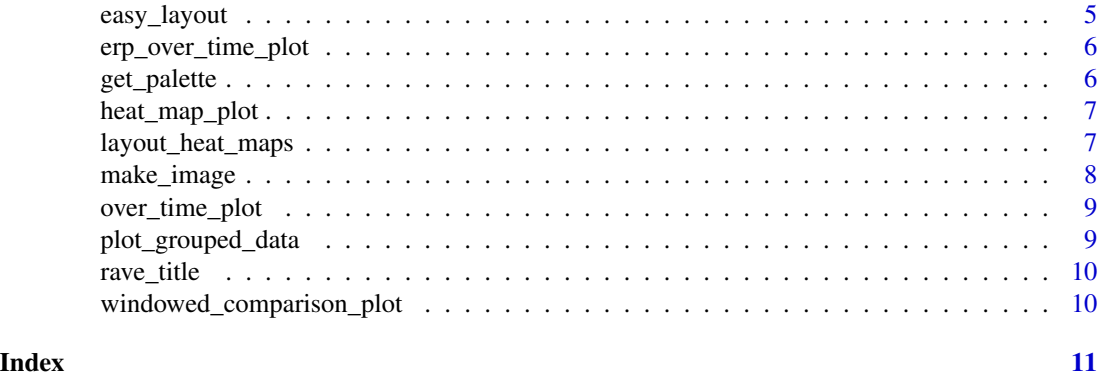

by\_condition\_welch *Welch periodogram per condition*

#### Description

Welch periodogram per condition

#### Usage

by\_condition\_welch(results, ...)

#### Arguments

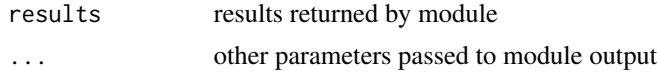

by\_trial\_erp\_map *By Trial Plot for ERP data*

#### Description

By Trial Plot for ERP data

#### Usage

by\_trial\_erp\_map(results, ...)

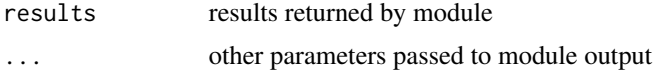

<span id="page-2-0"></span>dev\_ravebuiltins *Function to load all dev funtions and wrap them within an environment*

#### Description

Function to load all dev funtions and wrap them within an environment

#### Usage

```
dev_ravebuiltins(expose_functions = FALSE, reload = TRUE)
```
#### Arguments

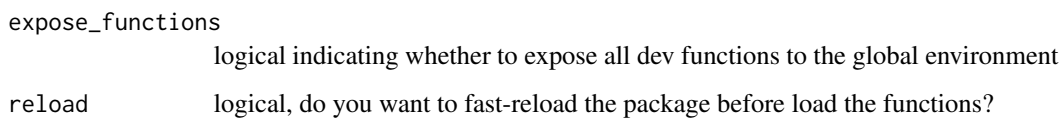

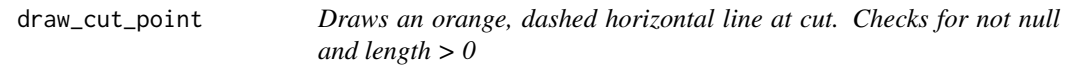

#### Description

Draws an orange, dashed horizontal line at cut. Checks for not null and length > 0

#### Usage

draw\_cut\_point(cut = NULL)

#### Arguments

cut the location(s) of the lines

#### Value

the value of cut (invisibly)

<span id="page-3-0"></span>draw\_many\_heat\_maps *Draw several heatmaps in a row and (optionally) a color bar*

#### Description

Easy way to make a bunch of heatmaps with consistent look/feel and get a colorbar. By default it is setup for time/freq, but by swapping labels and decorators you can do anything.

#### Usage

```
draw_many_heat_maps(
  hmaps,
 max_zlim = 0,
 percentile_range = FALSE,
  log_scale = FALSE,
  show_color_bar = TRUE,
  useRaster = TRUE,
 wide = FALSE,
 PANEL.FIRST = NULL,
 PANEL.LAST = NULL,
 PANEL.COLOR_BAR = NULL,
  axes = c(TRUE, TRUE),plot_time_range = NULL,
  special_case_first_plot = FALSE,
 max_{colums} = 2,
  decorate_all_plots = FALSE,
  center_multipanel_title = FALSE,
  ignore_time_range = NULL,
 marginal_text_fields = c("Subject ID", "Electrode", "Frequency"),
 extra_plot_parameters = NULL,
  do_layout = TRUE,
  ...
)
```
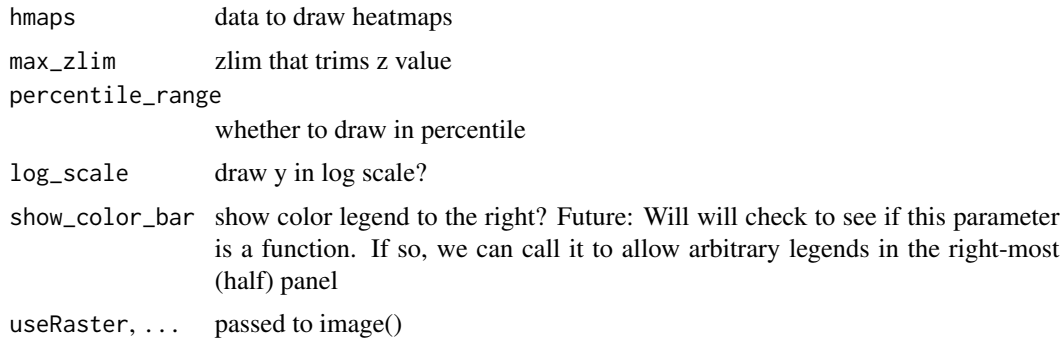

<span id="page-4-0"></span>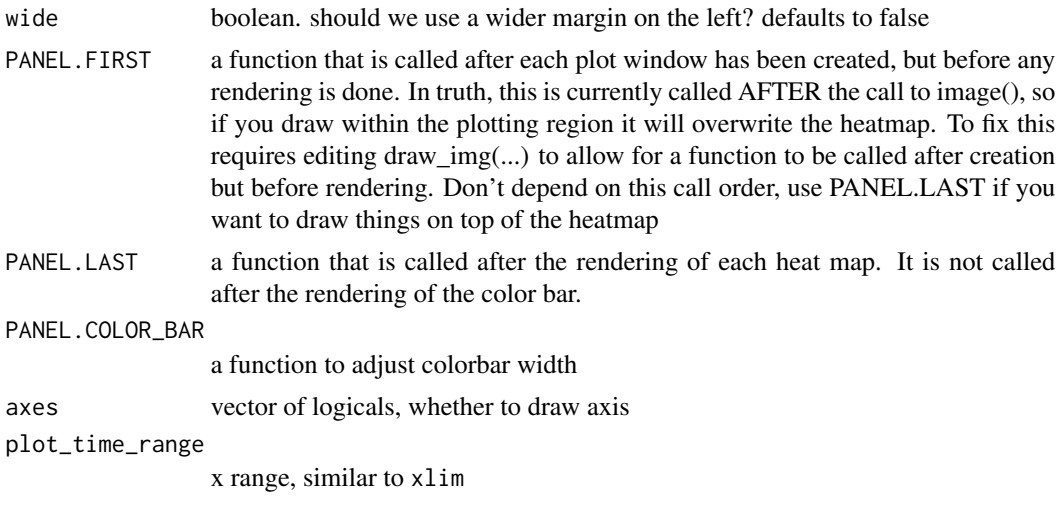

#### See Also

layout\_heat\_maps draw\_img

easy\_layout *Create a easy layout for multiple plots sharing the same x,y and legend*

#### Description

Provide easy ways to set plot layouts

#### Usage

```
easy_layout(
 K,
 nrows = 1,legend,
  legend_size = lcm(3),legend_side = 4,
  s_margin = par("mar"),
 b_margin = par("oma"),
  l_margin
\mathcal{L}
```
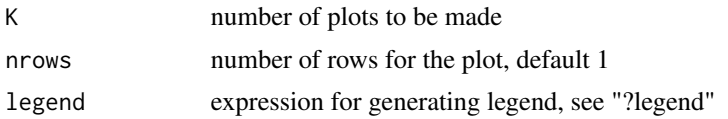

<span id="page-5-0"></span>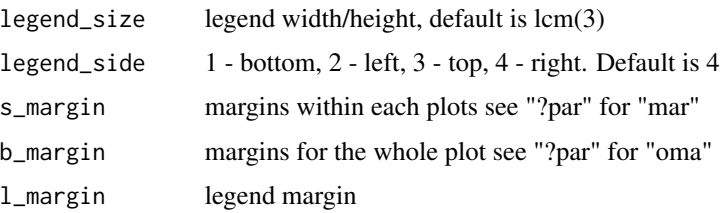

erp\_over\_time\_plot *Voltage Time Series Plot*

#### Description

Voltage Time Series Plot

#### Usage

```
erp_over_time_plot(results, ...)
```
#### Arguments

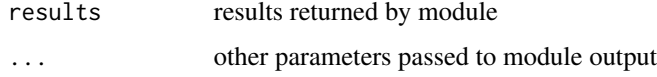

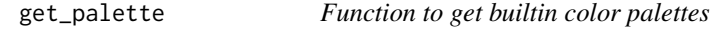

#### Description

Function to get builtin color palettes

#### Usage

```
get_palette(pname, get_palettes = FALSE, get_palette_names = FALSE)
```

```
pname palette name
get_palettes ignored
get_palette_names
              whether to get palette names
```
<span id="page-6-0"></span>

#### Description

Basic Time Frequency Plot

#### Usage

heat\_map\_plot(results, ...)

#### Arguments

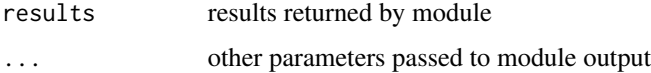

#### Examples

```
## Not run:
rave_prepare(...)
fn = ravebuiltins:::get_module('power_explorer')
res = fn()heat_map_plot(res$result)
## End(Not run)
```
layout\_heat\_maps *layout\_heat\_map*

#### Description

Create a layout so that heatmaps look nice and you have enough space for the color bar

#### Usage

```
layout_heat_maps(
  k,
  max_col,
  ratio = 4,
  layout_color_bar = TRUE,
  colorbar_cm = 3.5
\mathcal{E}
```
#### <span id="page-7-0"></span>Arguments

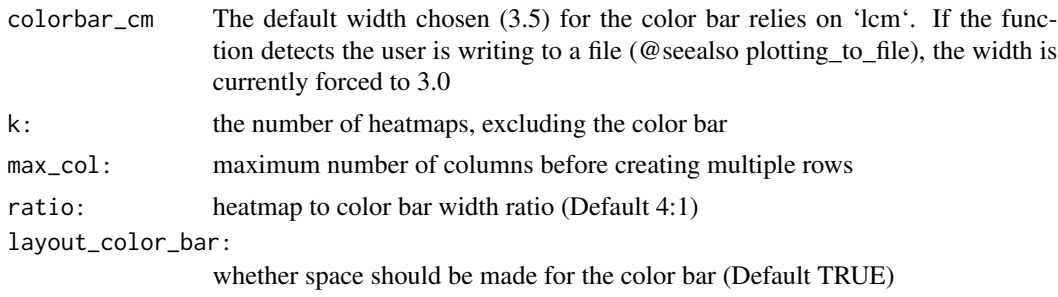

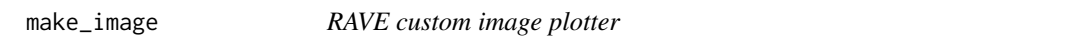

#### Description

The idea here is to to separate the plotting of the heatmap from all the accoutrements that are done in the decorators. We are just plotting image(mat) Rather Than t(mat) as you might expect. The Rave\_calculators know this so we can save a few transposes along the way.

#### Usage

```
make_image(
 mat,
 x,
 y,
 zlim,
 col = NULL,log = "".useRaster = TRUE,
 clip_to_zlim = TRUE,
  add = TRUE)
```
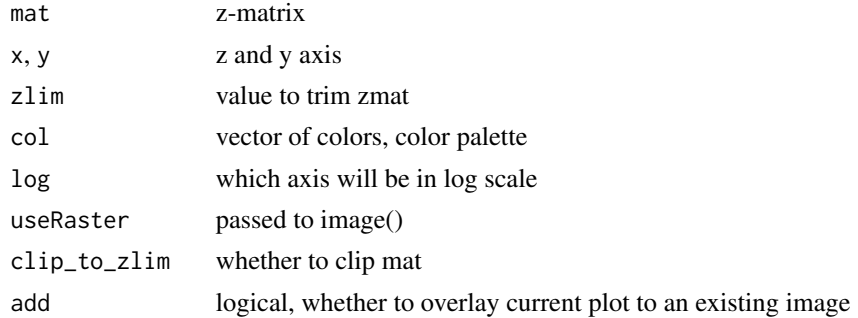

<span id="page-8-0"></span>over\_time\_plot *Time Series Plot*

#### Description

Time Series Plot

#### Usage

over\_time\_plot(results, ...)

#### Arguments

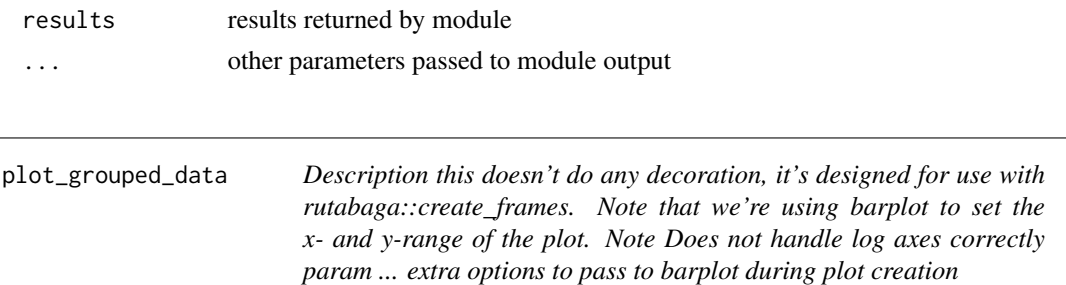

#### Description

Description this doesn't do any decoration, it's designed for use with rutabaga::create\_frames. Note that we're using barplot to set the x- and y-range of the plot. Note Does not handle log axes correctly param ... extra options to pass to barplot during plot creation

#### Usage

```
plot_grouped_data(
  mat,
 yvar,
  xvar,
  gvar = NULL,types = c("jitter points", "means", "ebar polygons"),
  layout = c("grouped", "overlay"),
  draw0 = TRUE,draw0.col = "black",
 ylim = NULL,
  col = NULL,...,
  plot_options = NULL,
  jitter_seed
\overline{)}
```
<span id="page-9-0"></span>

#### Description

Function make a title for a plot, checks par('bg') to handle dark mode

#### Usage

```
rave_title(main, cex = rave_cex.main, col, font = 1, adj = 0.5, ...)
```
#### Arguments

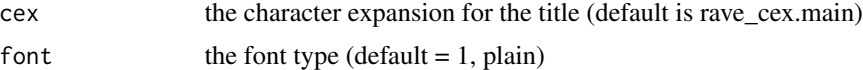

#### See Also

title

windowed\_comparison\_plot

*By Trial Plot With Statistics*

#### Description

By Trial Plot With Statistics

#### Usage

```
windowed_comparison_plot(results, ...)
```
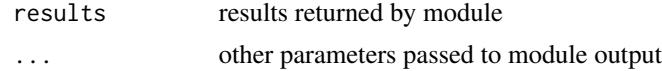

# <span id="page-10-0"></span>Index

by\_condition\_welch, [2](#page-1-0) by\_trial\_erp\_map, [2](#page-1-0)

dev\_ravebuiltins, [3](#page-2-0) draw\_cut\_point, [3](#page-2-0) draw\_many\_heat\_maps, [4](#page-3-0)

easy\_layout, [5](#page-4-0) erp\_over\_time\_plot, [6](#page-5-0)

get\_palette, [6](#page-5-0)

heat\_map\_plot, [7](#page-6-0)

layout\_heat\_maps, [7](#page-6-0)

make\_image, [8](#page-7-0)

over\_time\_plot, [9](#page-8-0)

plot\_grouped\_data, [9](#page-8-0)

rave\_title, [10](#page-9-0)

windowed\_comparison\_plot, [10](#page-9-0)